## $\overline{D}$ NS

PDF and the set of the set of the set of the set of the set of the set of the set of the set of the set of the

## https://www.100test.com/kao\_ti2020/644/2021\_2022\_\_E8\_AE\_A1\_ E7\_AE\_97\_E6\_9C\_BA\_E4\_c98\_644604.htm

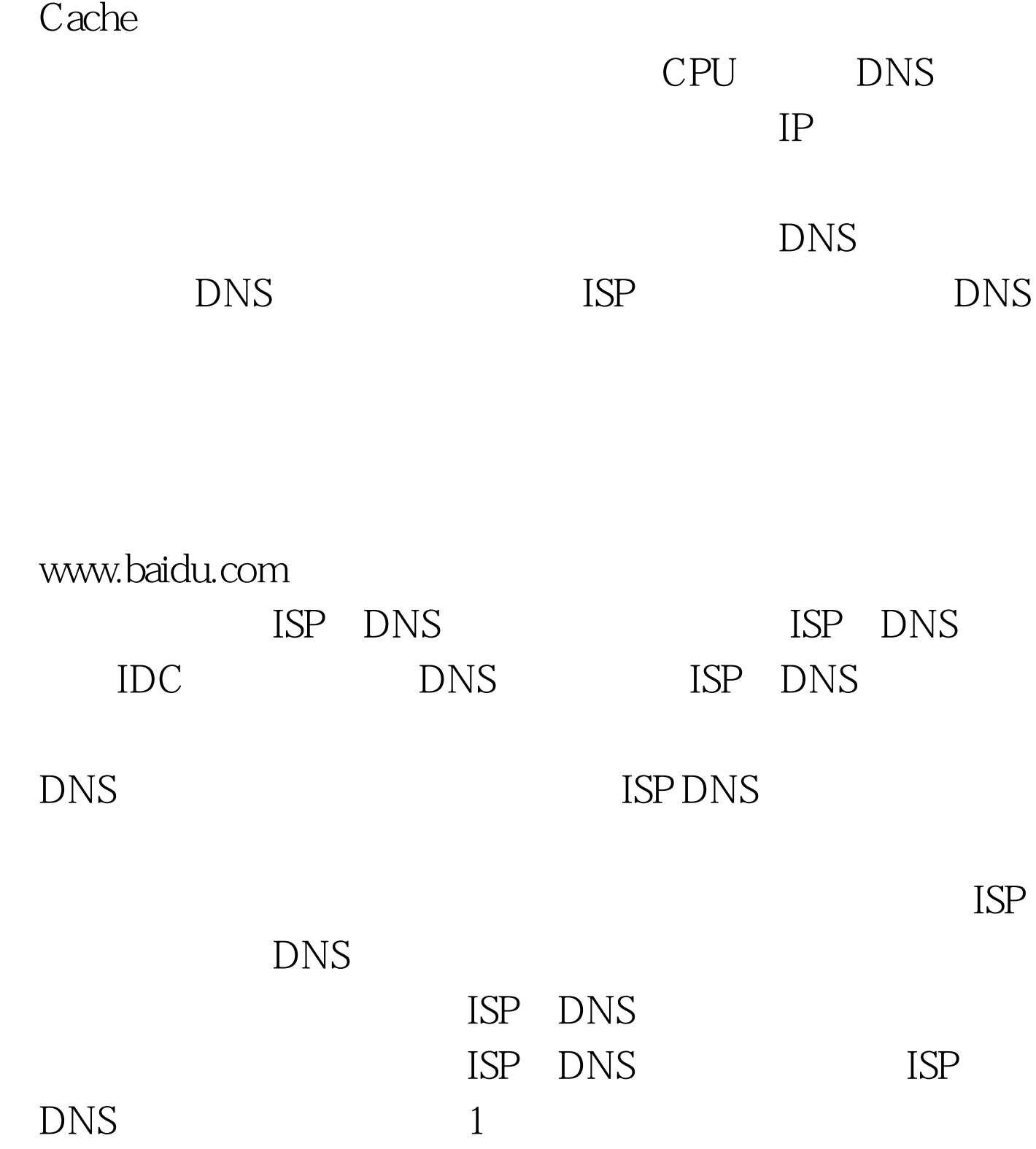

 $\tt DNS$ 

 $\tt DNS$ DNS DNS  $\mathbf{DNS}$  $\begin{tabular}{lllllll} \multicolumn{3}{l}{} & \multicolumn{3}{l} & \multicolumn{3}{l} & \multicolumn{3}{l} & -100\textrm{Test} \end{tabular}$ www.100test.com

 $ISP$